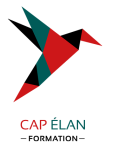

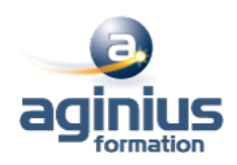

# **FRAMEWORK SYMFONY**

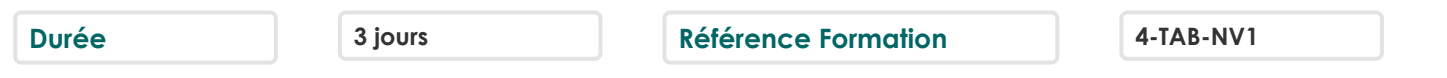

# **Objectifs**

Découvrir, comprendre et mettre en œuvre le framework Symfony et sa vision du modèle MVC Être capable de maintenir et de créer des projets basés sur Symfony

# **Participants**

Chef de projet, architecte, développeur

# **Pré-requis**

Formation initiale ou expérience en développement informatique requise Connaissance du langage PHP, ainsi que des notions de développement orienté objet

# **Moyens pédagogiques**

Accueil des stagiaires dans une salle dédiée à la formation équipée d'un vidéo projecteur, tableau blanc et paperboard ainsi qu'un ordinateur par participant pour les formations informatiques.

Positionnement préalable oral ou écrit sous forme de tests d'évaluation, feuille de présence signée en demi-journée, évaluation des acquis tout au long de la formation.

En fin de stage : QCM, exercices pratiques ou mises en situation professionnelle, questionnaire de satisfaction, attestation de stage, support de cours remis à chaque participant.

Formateur expert dans son domaine d'intervention

Apports théoriques et exercices pratiques du formateur

Utilisation de cas concrets issus de l'expérience professionnelle des participants

Réflexion de groupe et travail d'échanges avec les participants

Pour les formations à distance : Classe virtuelle organisée principalement avec l'outil ZOOM.

Assistance technique et pédagogique : envoi des coordonnées du formateur par mail avant le début de la formation pour accompagner le bénéficiaire dans le déroulement de son parcours à distance.

# **PROGRAMME**

## - **Introduction au framework PHP Symfony**

L'évolution du framework L'écosystème des frameworks PHP Les ressources sur Symfony Concepts fondamentaux Les forces de Symfony

## - **Rappel sur la POO**

Classes et objets Constructeurs / destructeurs Héritage et agrégation Namespace

- **Les bases de Symfony**

## **CAP ÉLAN FORMATION**

www.capelanformation.fr - Tél : 04.86.01.20.50 Mail : contact@capelanformation.fr Organisme enregistré sous le N° 76 34 0908834 [version 2023]

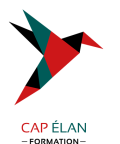

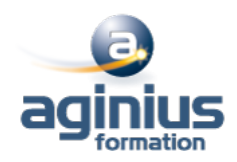

**Installation** Initier la structure d'un projet Symfony Le concept MVC Configurer votre framework (XML, YAML, PHP) Le cycle de vie d'une requête HTTP dans Symfony

#### - La couche modèle en Symfony **a** avec Doctrine

Le concept Object Relational Mapping (ORM) Générer une BDD et les classes associées de la couche ORM L'optimisation des requêtes Le Query Builder de Doctrine

#### - La couche Vue en Symfony **a** avec Twig

La couche Vue Création de templates Les layouts Création de templates modulaires avec les blocks

#### - **La couche Contrôleur en Symfony**

Gestion du routage des pages Les paramètres Les objets Request et Response

#### - **Formulaires**

Création de formulaires simples et définition de règles de validation Les formulaires et le Templating avec Twig

#### - **Les tests**

Présentation des tests unitaires Présentation des tests fonctionnels

#### - **Le routage**

Les règles de réécritures d'URL

## - **Pour vous perfectionner**

Trucs & astuces de professionnels Commandes et raccourcis utiles Sécurité

#### **CAP ÉLAN FORMATION**

www.capelanformation.fr - Tél : 04.86.01.20.50 Mail : contact@capelanformation.fr Organisme enregistré sous le N° 76 34 0908834 [version 2023]